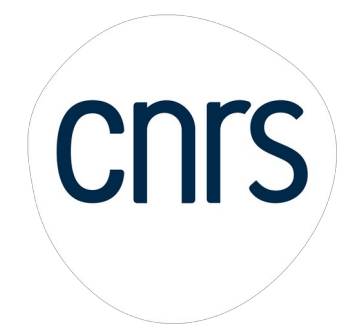

# The CNRS's « Actualités Scientifiques » (Scientific News) (Scientific News)<br>at the Institute of Physics

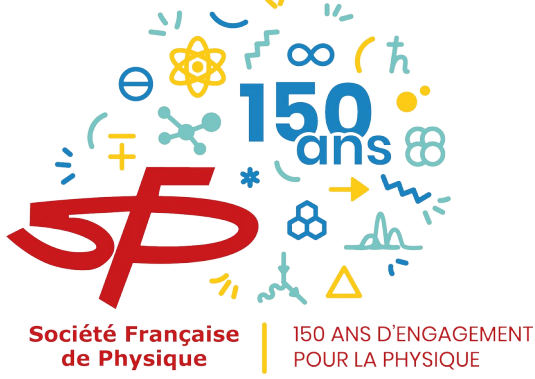

# Preamble : CNRS organization chart

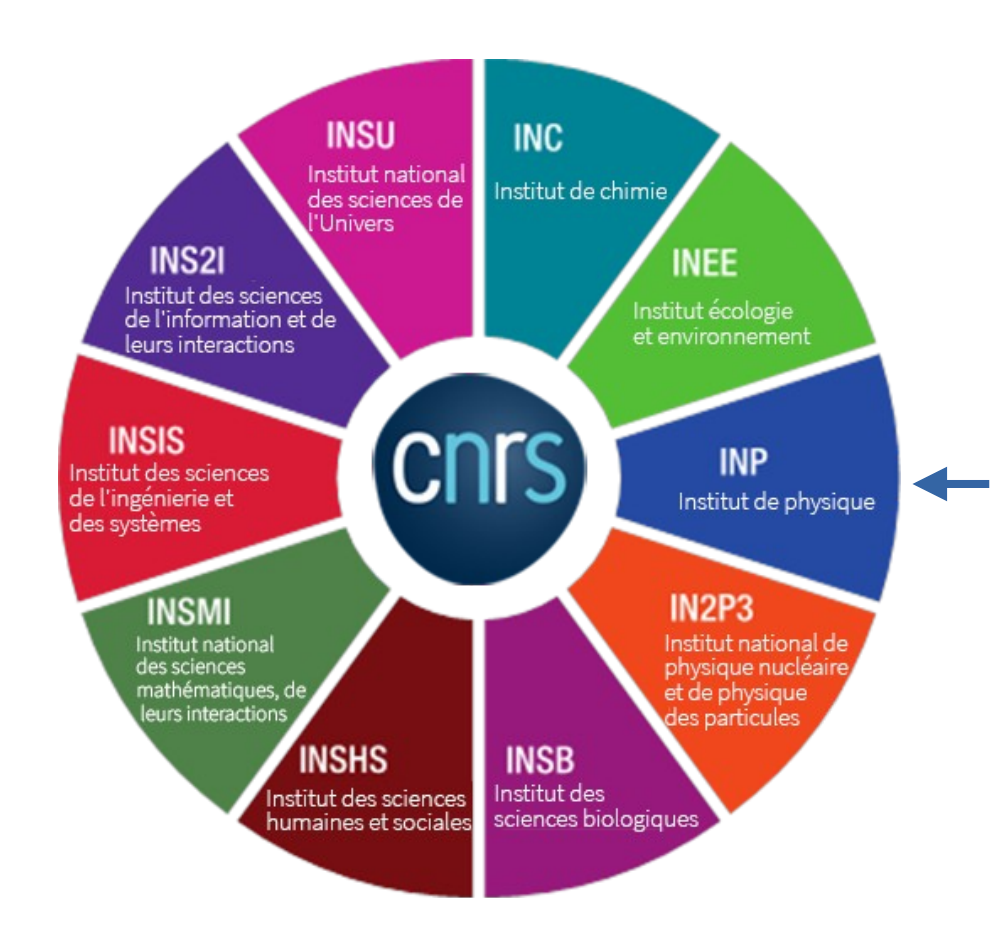

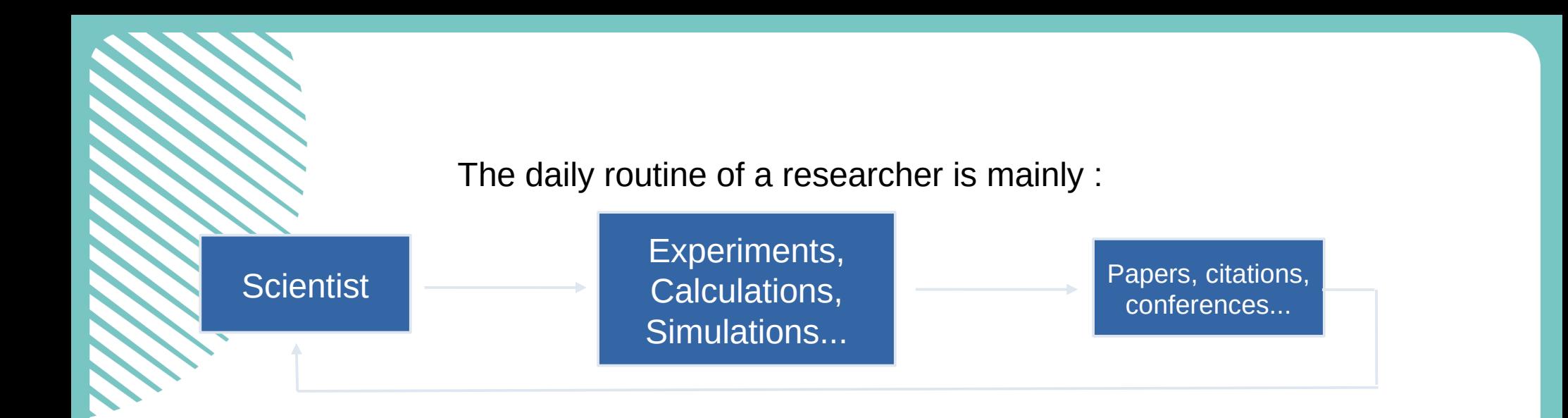

Whereas it would be better like this :

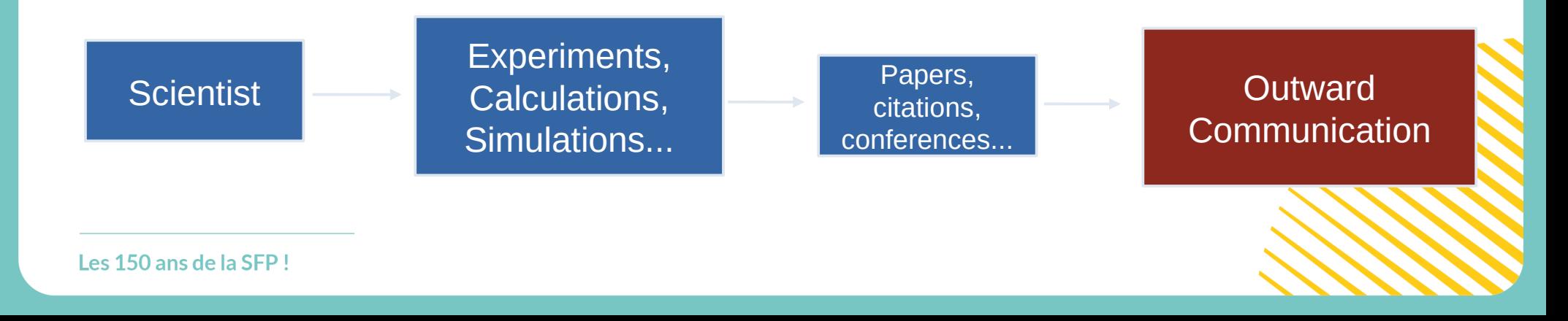

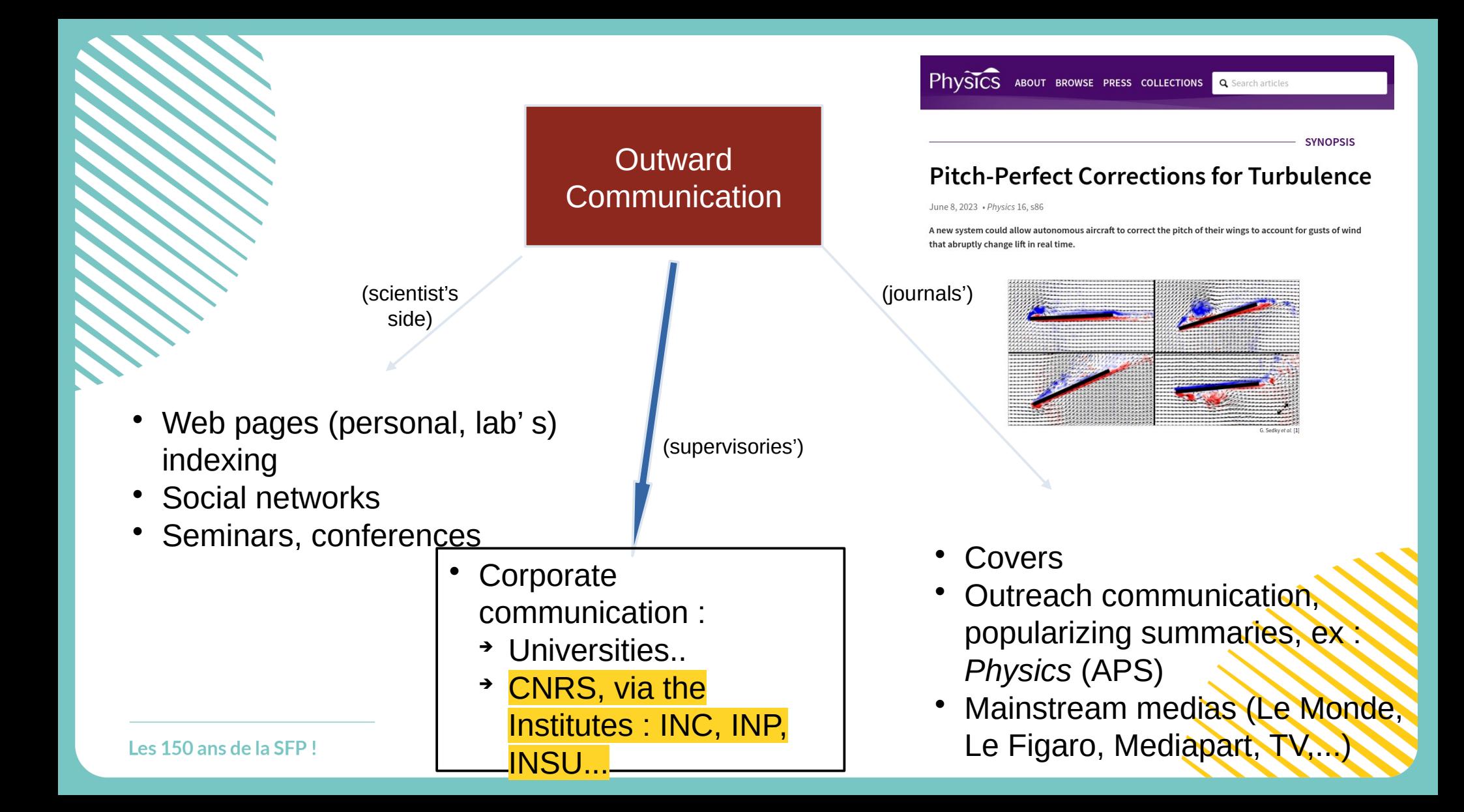

- Why this french institutional strata, *en français* ?
- Whom ?
- What is *my* interest as researcher ?

A l'Institut de physique (INP), le pôle communication a pour mission de mettre en lumière la discipline « physique » auprès des communautés, des laboratoires, du CNRS dans son ensemble et, plus largement, auprès de la société, Il accompagne les équipes de recherche dans la valorisation, à l'échelle nationale, de leurs avancées scientifiques et des faits marquants de la vie de leur laboratoire, tout en favorisant le partage d'une culture commune autour de la discipline.

(Fiche *Communiquer à l'Institut de Physique du Cnrs)*

To be more precise :

- $\rightarrow$  Scientific journalists and bloggers
- → Vos tutelles (Your supervisors): the «Directeurs Adjoints Scientifiques » (DAS), the Head of INP (Th. Dauxois), the Délégués Scientifiques (DS)...
- $\rightarrow$  The french physicists as a whole
- Snowball effect (more often than not) : multiple relays (twitter, pôle com' régionaux, ...) [every internet actor is starving for content...]

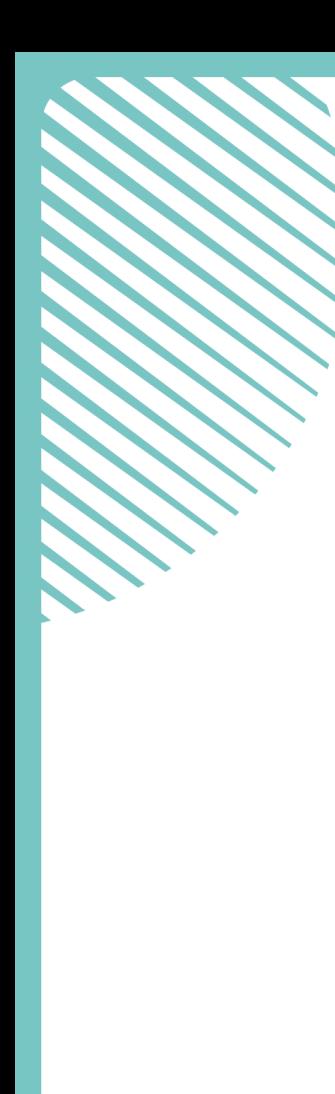

Several possibilities :

#### **LES SUPPORTS**

- Résultat scientifique/actualité diverse (traitement par le pôle communication de l'INP)
- Communiqué ou alerte presse (traitement par le bureau de presse du CNRS)
- Article dans CNRS le Journal/ **CNRS info/CNRS news**
- Article dans la lettre CNRS innovation
- Reportage photo/vidéo par CNRS Image et DirCom (Zeste de Science, Zeste pour la planète, Brève de science...) ...

### Moderate work, high acceptance rate.

Pre-publication compulsorily, low acceptance rate, high media impact (managed directly by the central CNRS communication board)

## Less usual (proposed by INP-com)

#### WHAT I HAVE TO DO IF I WANT TO BROADCAST MY ACHIEVEMENT TO THE LARGER AUDIENCE ?

1)Create a file with :

- The preprint of your paper.
- A 1-page text **in french** with a title, a 3-line summary, a (half) page text presenting your results for a **non-specialist audience**.
- A figure+legend to help the understanding (Dall-e, absconse graphs, ...)
- arXiv/HAL reference
- Name+email+lab of contact scientist

2) Once and only once the paper is accepted, send the file to several local instances :

#### **QUI FAUT-IL INFORMER?**

- le/la correspondant/e communication du laboratoire ;
- le/la directeur/trice de l'unité;
- le pôle communication de l'institut de physique (inp.com@cnrs.fr) ;
- le service communication de la Délégation régionale.
- 3) After consideration, the relevant DAS will accept/reject your proposition. Criteria :
	- Quality, novelty and relevance of the results
	- Ouality of the text provided
	- Past « actualités scientifiques » of the scientist, of the lab (to avoid having too many AS from too few people/labs...)
- 4) The file is sent to the Com Office, and the text is finalized by the « Délégué Scientifique Communication » (JF or Séverine Martrenchard).
- 5) Published on the INP-CNRS Web site :

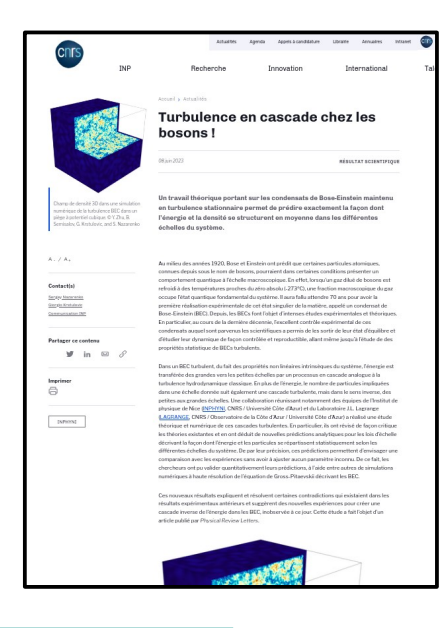

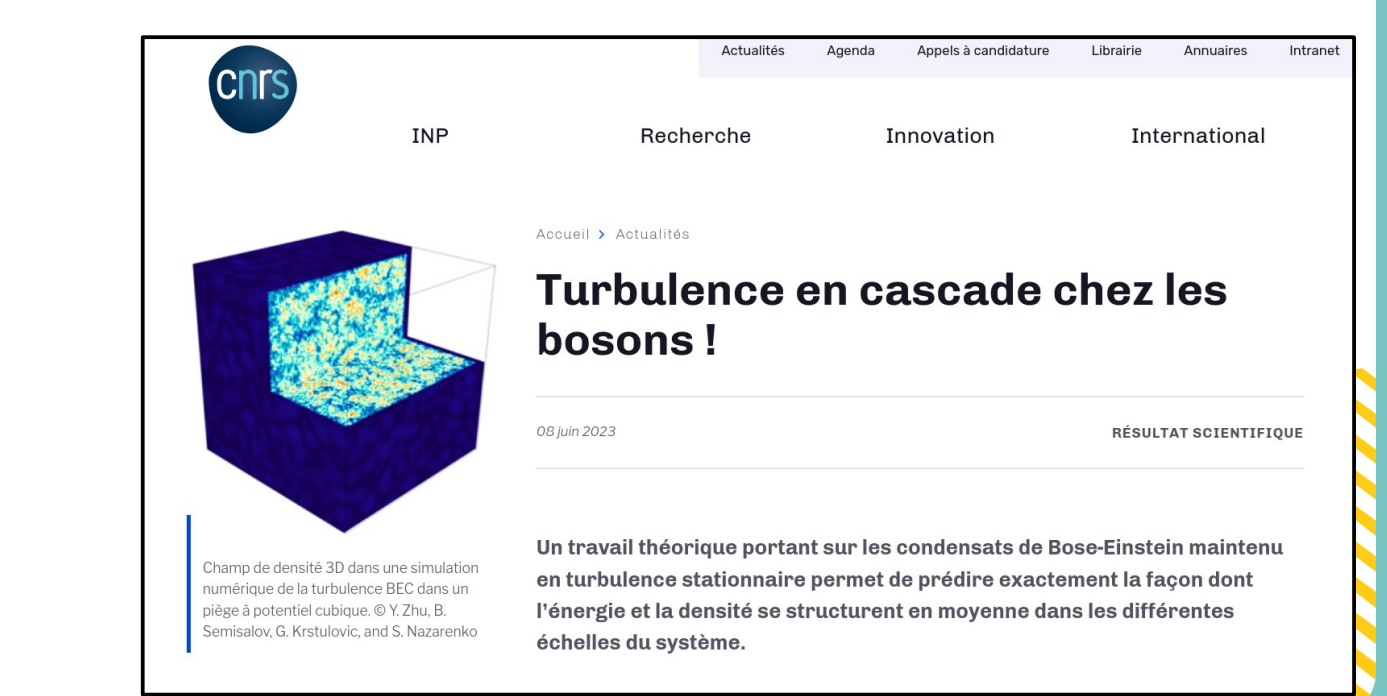

L'outil « Résultat scientifique » du site de l'INP offre une visibilité et une portée nationale aux faits marquants de la recherche. Il concerne des avancées publiées dans des revues scientifiques qui sont ainsi publiées sur le site de l'INP, portées à la connaissance des journalistes via la lettre « En direct des laboratoires » et diffusées via le Twitter de l'INP (relayées par les comptes du CNRS, des délégations, des partenaires …). Le travail éditorial, graphique et de diffusion du pôle communication apporte la valeur ajoutée nécessaire à cette visibilité.

> Conclusion : go and communicate with the « Actualités Scientifiques » of the INP-CNRS !

Ressources :

- One single web page
	- <https://www.inp.cnrs.fr/fr/documentation>
- In it : « Communiquer à l'Institut de physique du CNRS », 2 documents :
	- Fiche "Communiquer à l'Institut de physique"
	- → Guide "De la publi au public"

De la publi au public ...

**COMMUNIQUER SUR UN RÉSULTAT SCIENTIFIQUE** 

*...Very simple !!!*